### Endereçamento

#### Máscaras de Subrede

### Classes de IP

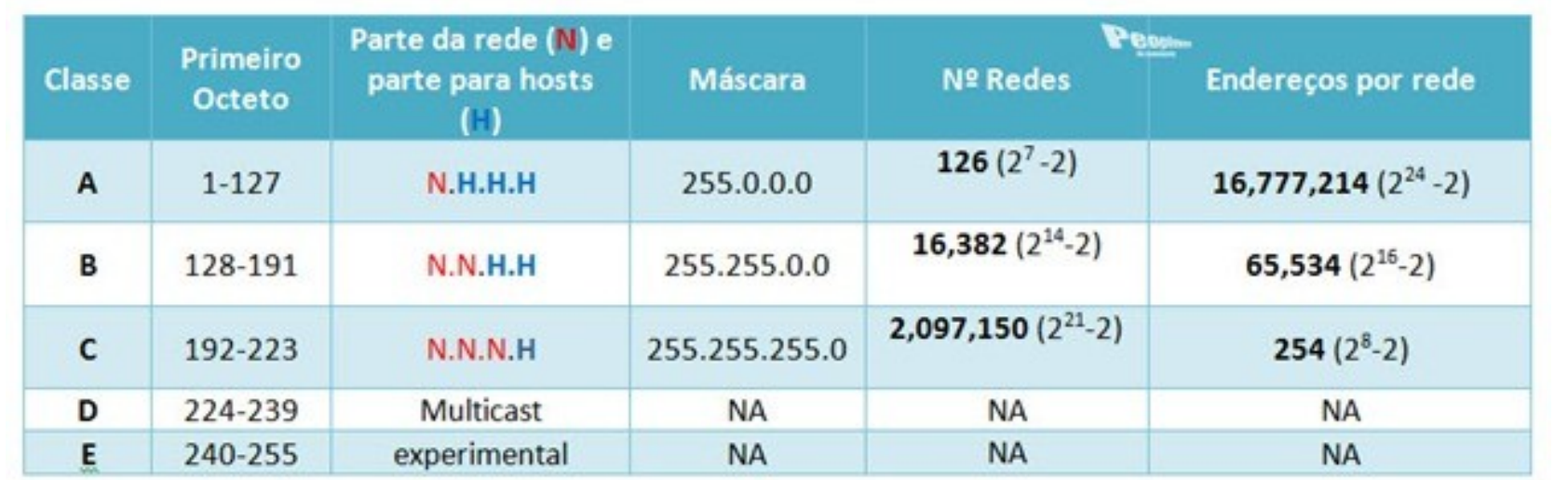

### Endereços Privados

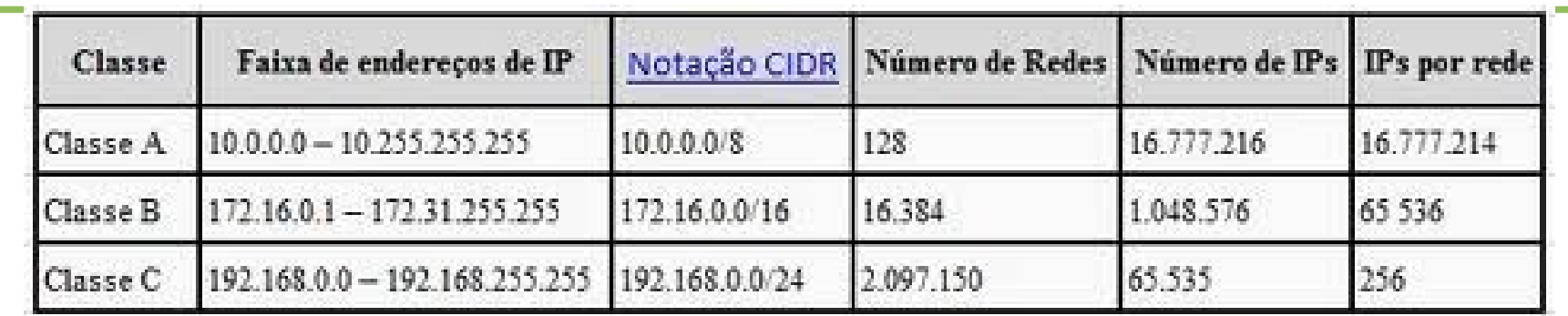

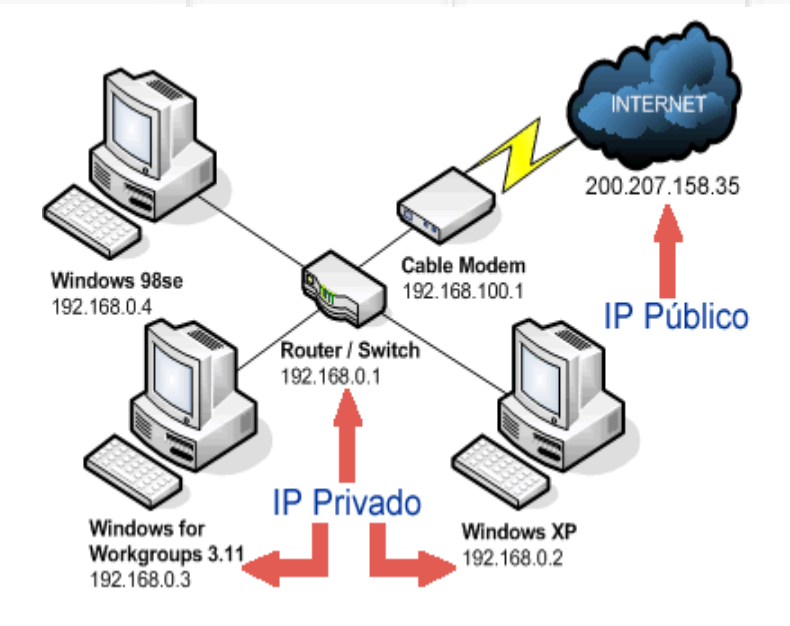

## Máscaras padrão

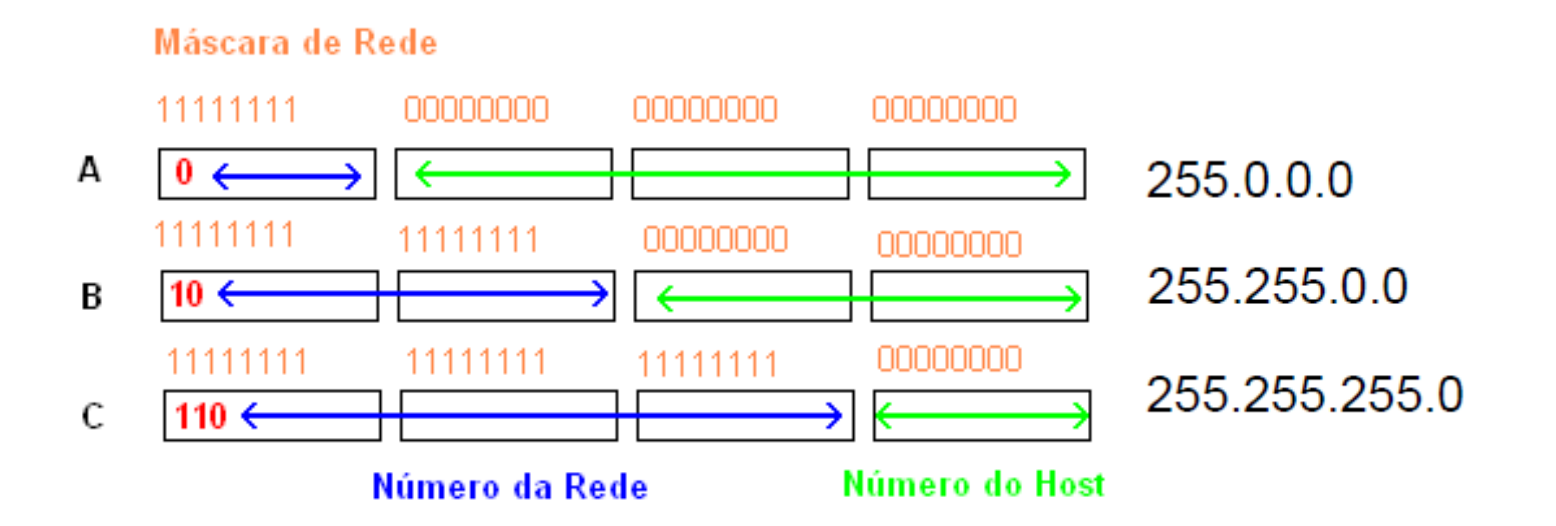

## Conversão

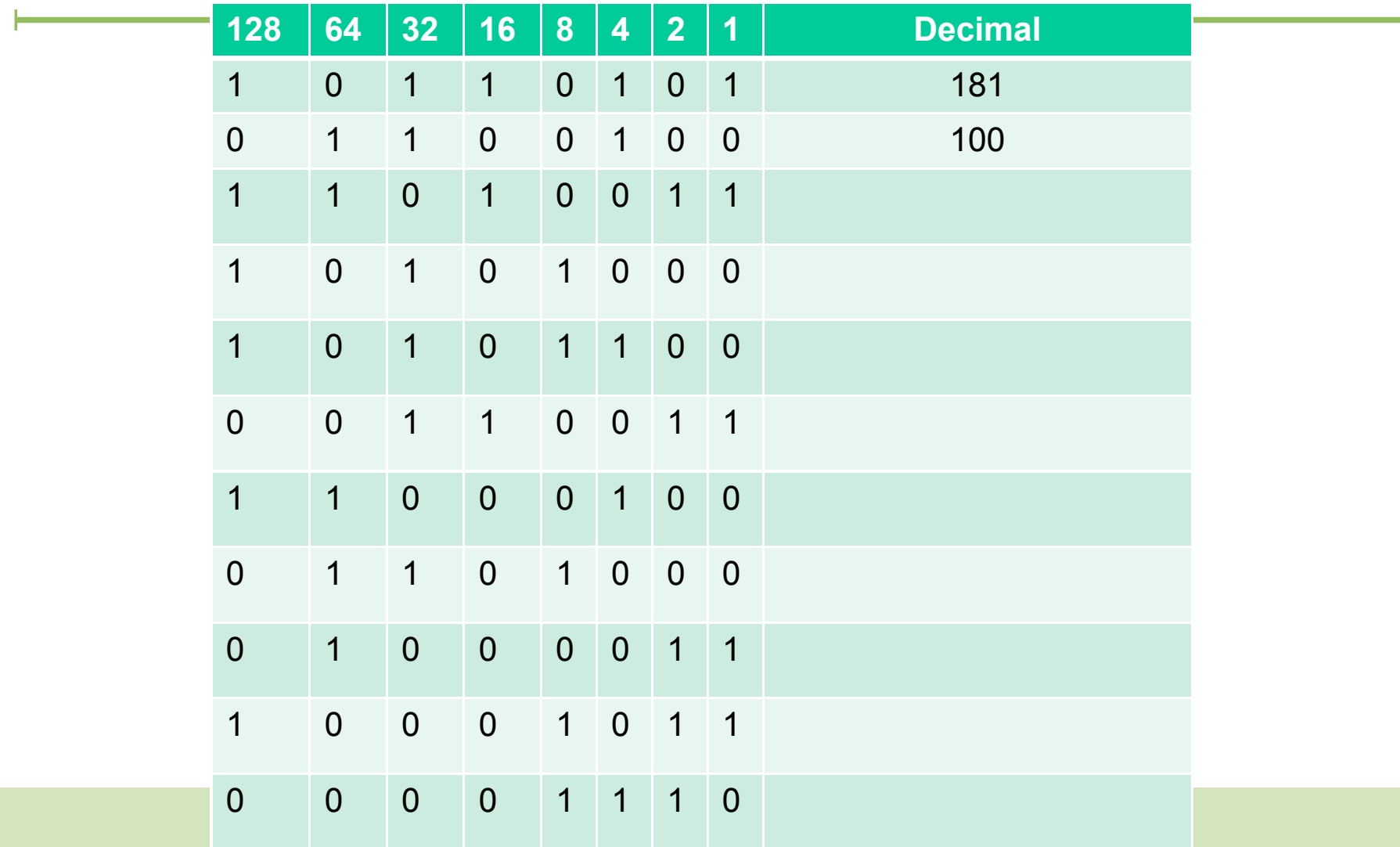

## Decimal Binário

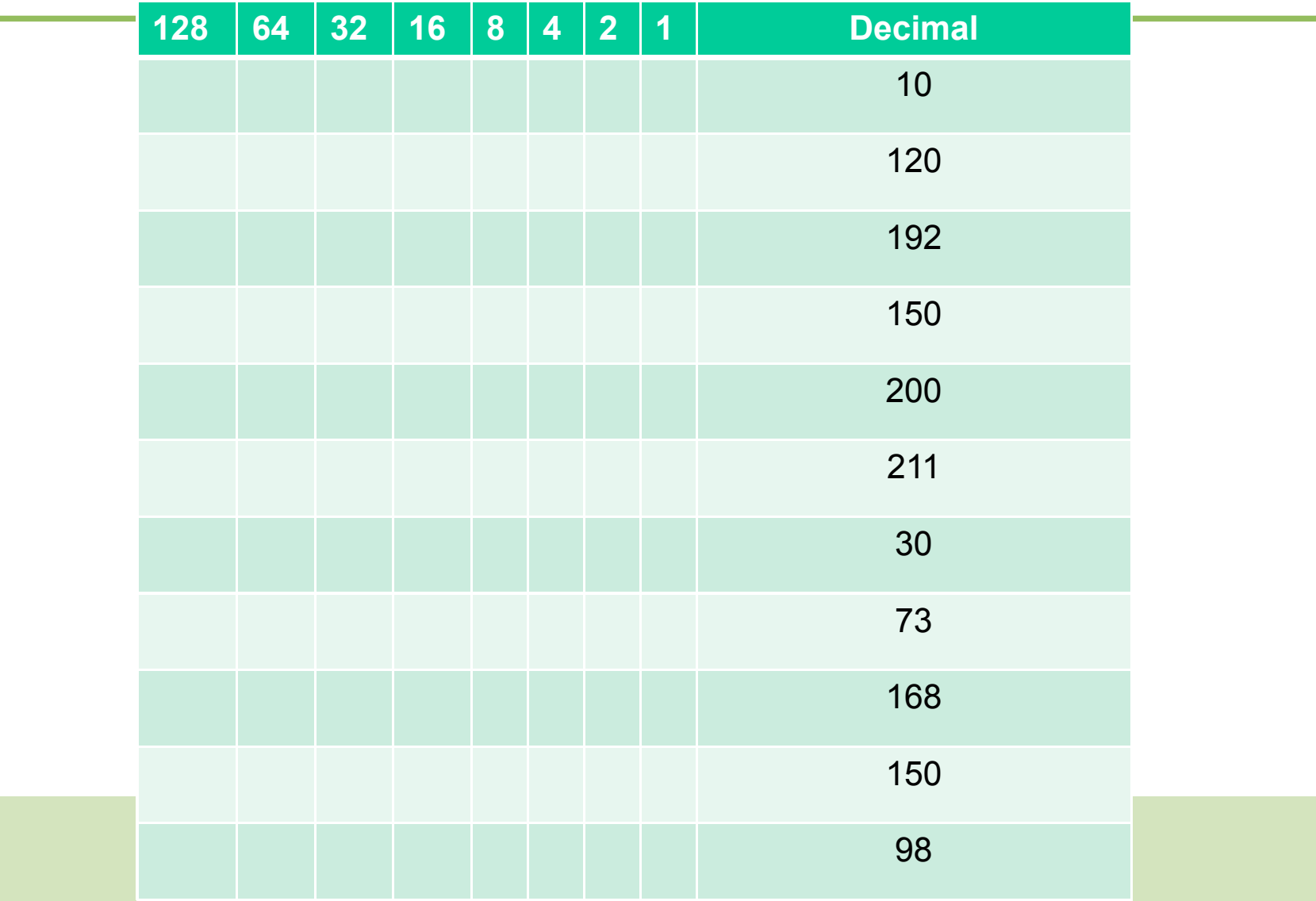

### E as classes?

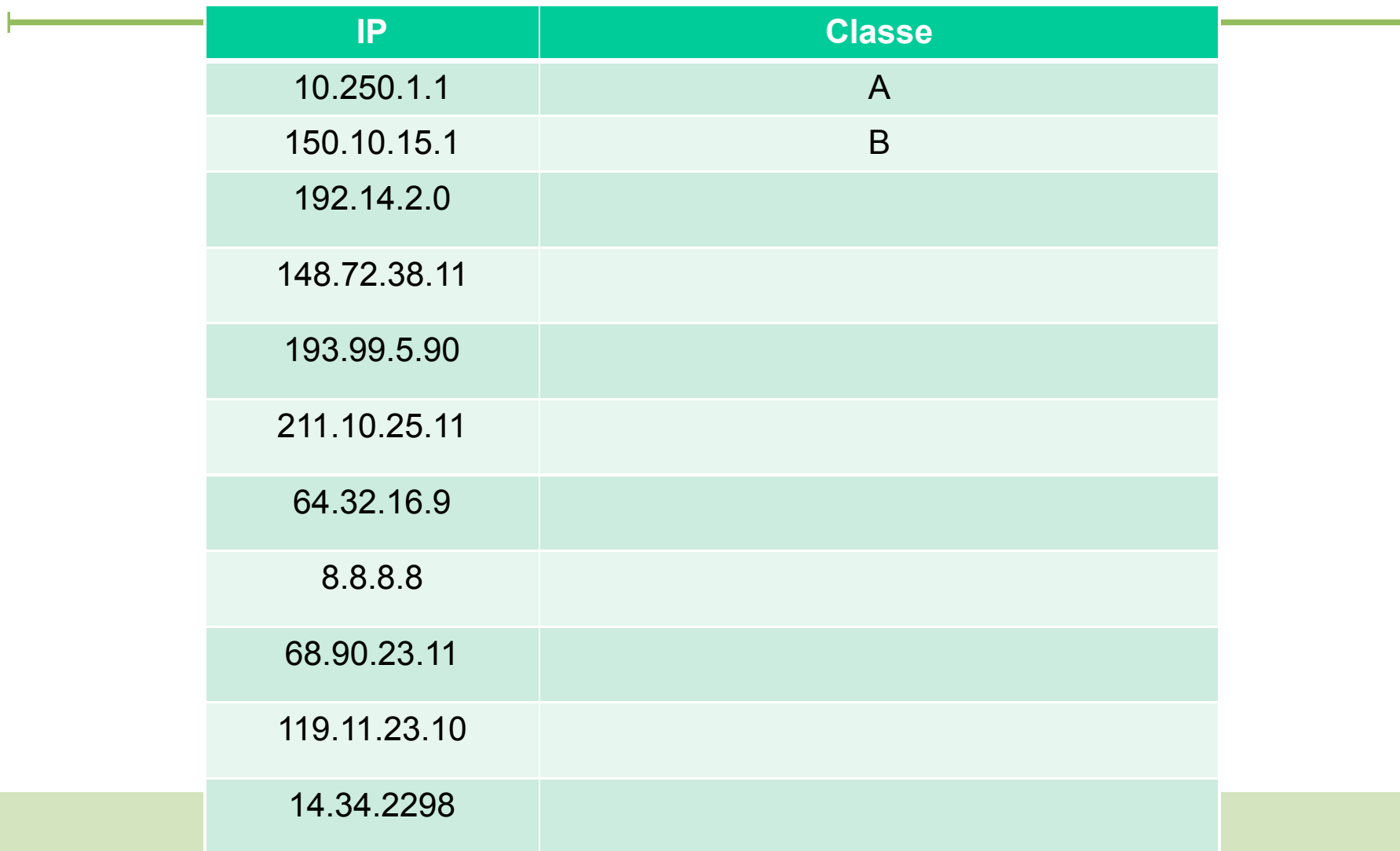

## Circule na esquerda a parte de rede e na direita a porção de host

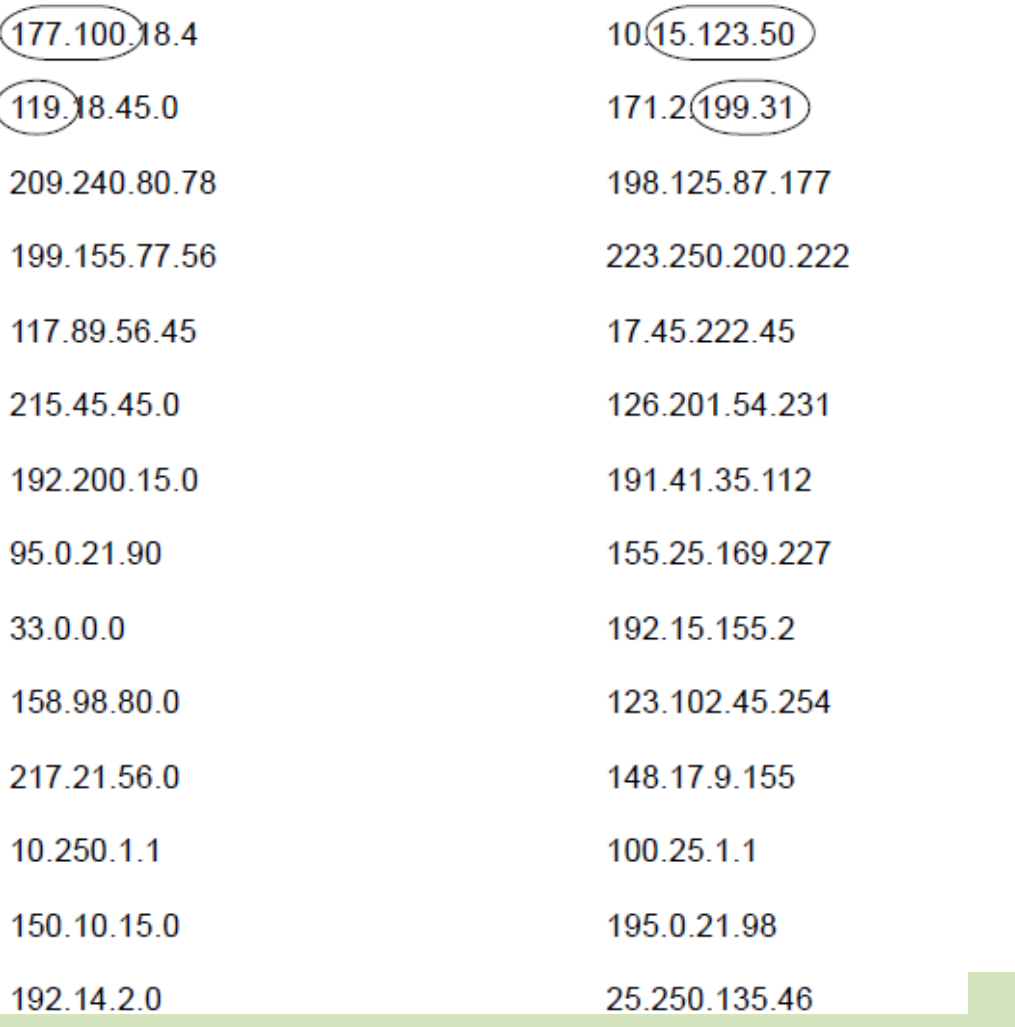

### Máscara padrão

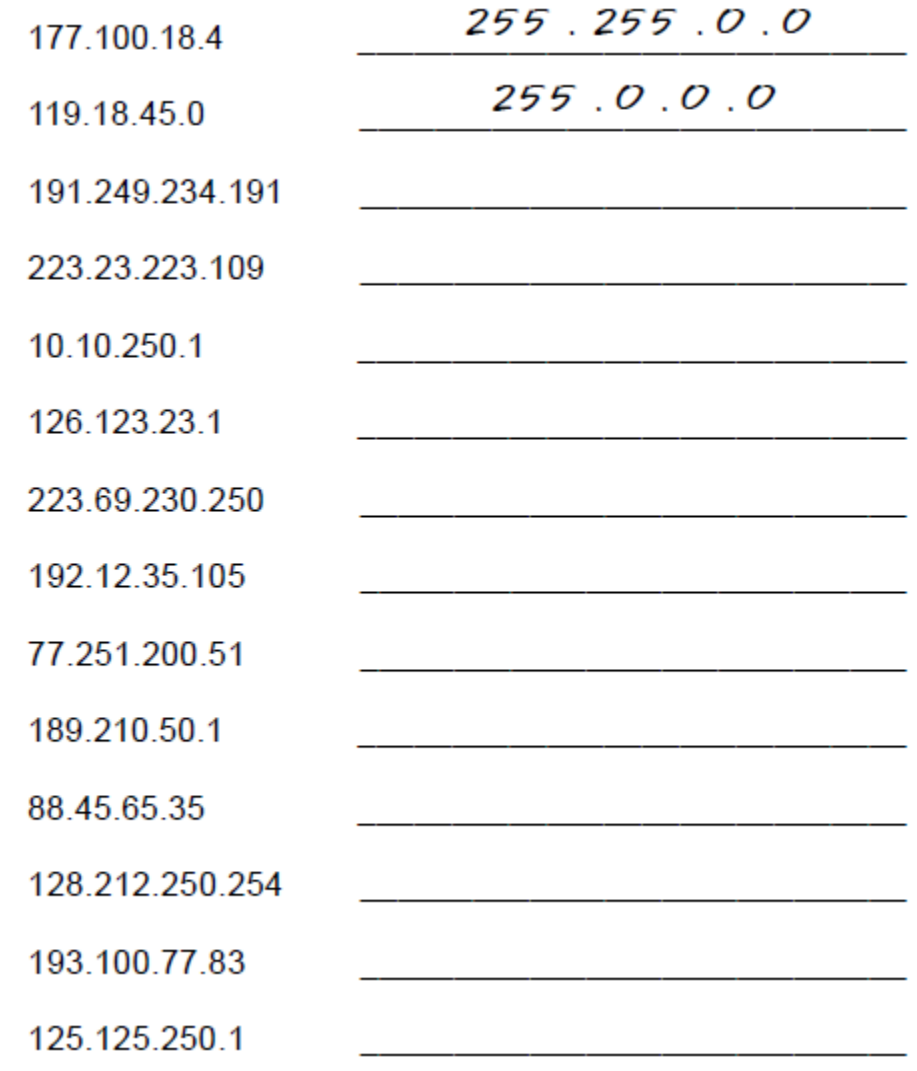

## Máscaras de subrede

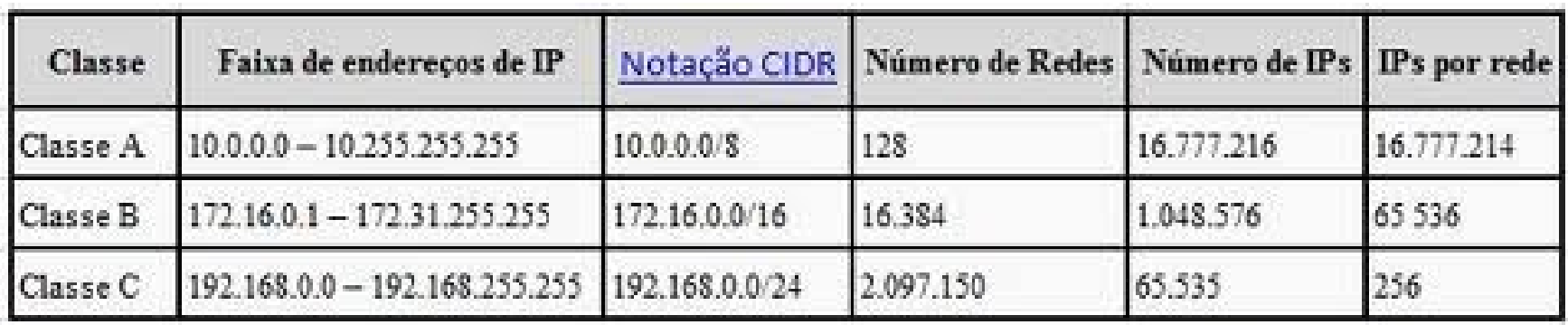

- Classe A muitos IPs poucas redes
- Classe B quantidade média de redes com muitos rostos
- Classe C quantidade pequena de hosts

## Máscaras de subredes

Para descobrir a parte de rede um roteador realiza uma comparação com a máscara e o endereço em questão

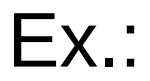

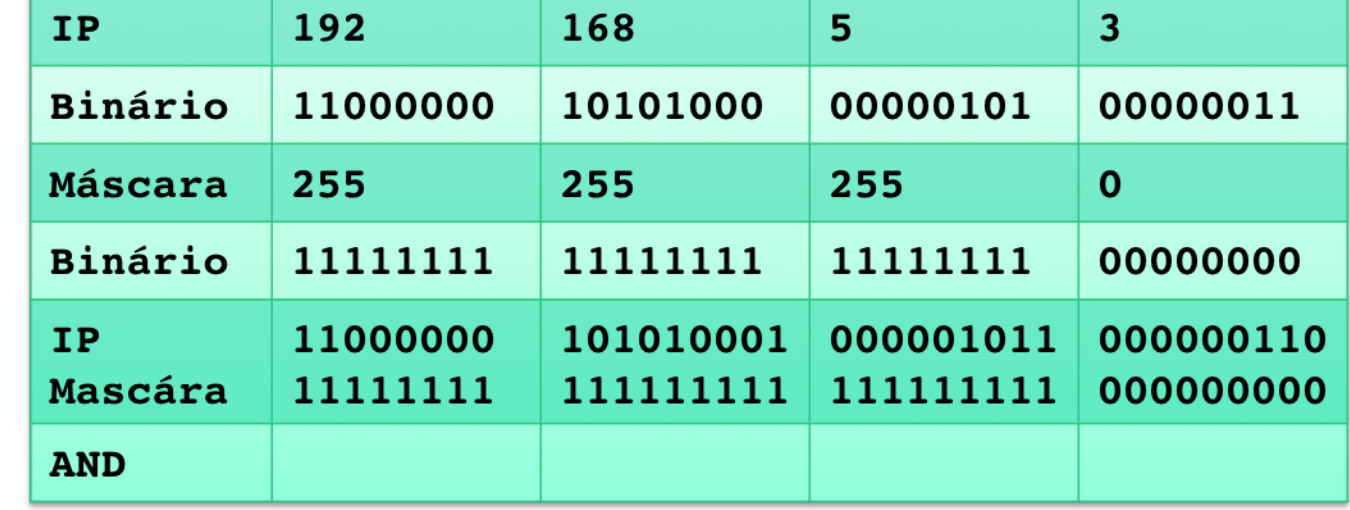

# NAT

- Network Address Translate
- Tradução de endereço de rede
- Os endereço reservados em cada classe: A, B e C não podem ser usados na rede
- É preciso usar um endereço não-local para acessar a internet
- O NAT traduz endereços internos para endereços externos

## Sub-redes

Número de subredes necessário: 6

Número de hosts em cada rede: 30

Endereço de rede: 210.100.56.0

Classe: Máscara padrão:\_\_\_\_\_\_\_\_\_\_\_\_\_\_\_\_\_\_\_\_\_\_\_\_\_\_\_ Nova Máscara: Número de bits emprestados: Total de subredes: Total de endereços de hosts:\_\_\_\_\_\_\_\_\_\_\_\_\_\_\_\_\_\_ Total de endereços de hosts úteis:\_\_\_\_\_\_\_\_\_\_\_\_\_\_